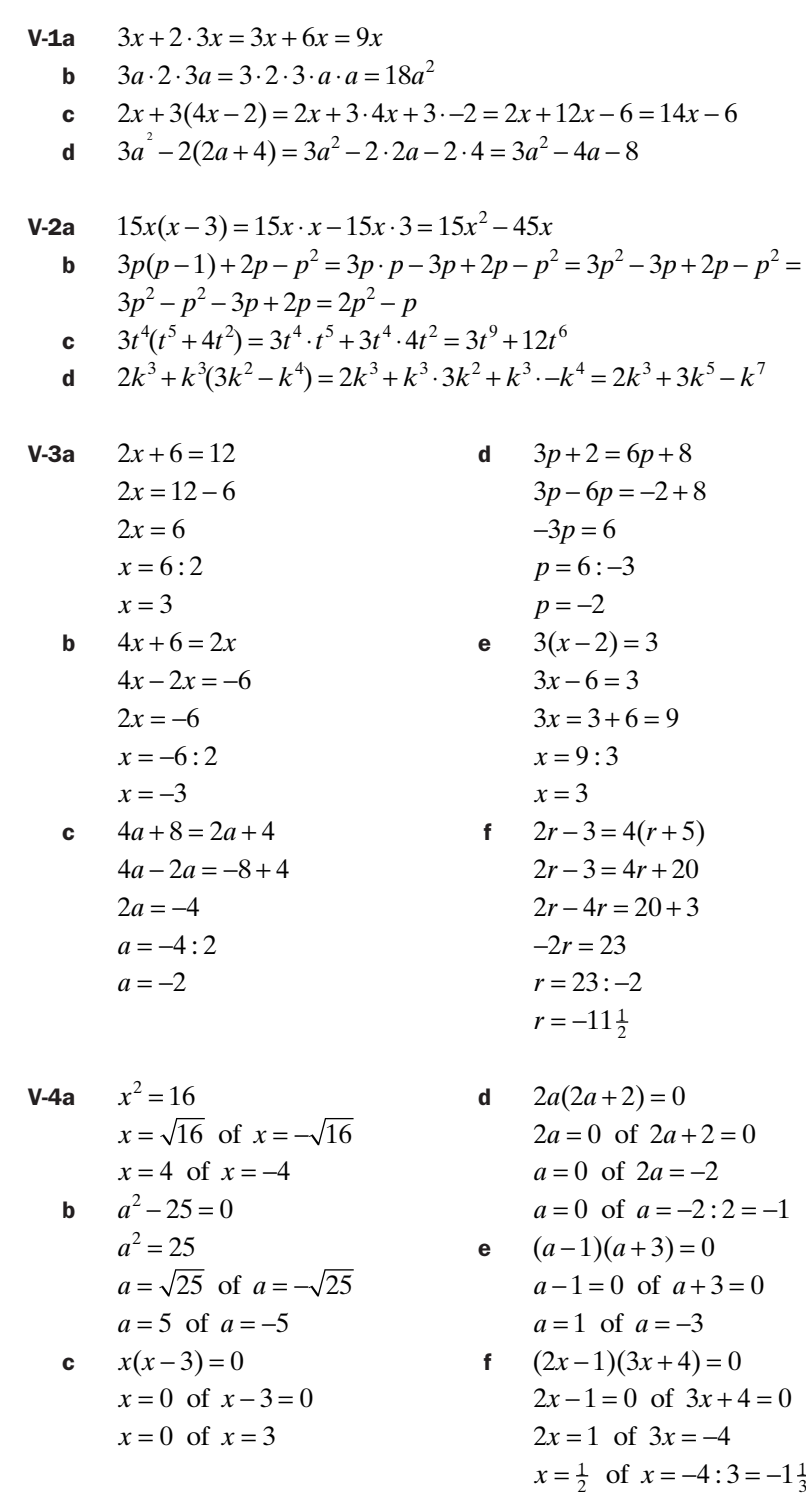

#### *bladzijde 35*

- **V-5a** De grootste factor in  $5p^2 + 15p$  is  $5p$  want  $5p^2 = 5p \cdot p$  en  $15p = 5p \cdot 3$ Dit geeft voor  $h = 5p^2 + 15p$  de ontbinding  $h = 5p(p + 3)$ 
	- **b** De grootste factor in  $-3q^2 27q$  is  $-3q$  want  $-3q^2 = -3q \cdot q$  en  $-27q = -3q \cdot 9$ Dit geeft voor  $K = -3q^2 - 27q$  de ontbinding  $K = -3q(q + 9)$
- c De grootste factor in  $W(t) = 0, 1t^2 + 1, 3t$  is  $0, 1t$  want  $0, 1t^2 = 0, 1t \cdot t$  en  $1, 3t = 0, 1t \cdot 13$ Dit geeft voor  $W(t) = 0, 1t^2 + 1, 3t$  de ontbinding  $W(t) = 0, 1t(t + 13)$ 
	- d De grootste factor in  $p = 5q^6 30q^4$  is  $5q^4$  want  $5q^6 = 5q^4 \cdot q^2$  en  $-30q^4 = 5q^4 \cdot -6$ Dit geeft voor  $p = 5q^6 - 30q^4$  de ontbinding  $p = 5q^4(q^2 - 6)$
	- **V-6a** Voor de ontbinding van  $y = x^2 + 8x + 12$  zoek je twee getallen waarvan het product +12 is en de som +8. Die getallen zijn +2 en +6. Dus de ontbinding is  $y = (x + 2)(x + 6)$ 
		- **b** Voor de ontbinding van  $f(x) = x^2 + 100x + 900$  zoek je twee getallen waarvan het product +900 is en de som +100. Die getallen zijn +10 en +90. Dus de ontbinding is  $y = (x + 10)(x + 90)$
		- **c** Voor de ontbinding van  $N(t) = t^2 25t + 100$  zoek je twee getallen waarvan het product +100 is en de som –25. Die getallen zijn –5 en –20. Dus de ontbinding is  $N(t) = (t - 5)(t - 20)$
- **d** Voor de ontbinding van  $Q(p) = p^2 + p + \frac{1}{4}$  zoek je twee getallen waarvan het product  $+\frac{1}{4}$  is en de som +1. Die getallen zijn  $+\frac{1}{2}$  en  $+\frac{1}{2}$ . Dus de ontbinding is  $Q(p) = (p + \frac{1}{2})(p + \frac{1}{2}) = (p + \frac{1}{2})^2$ 
	- **e** Voor de ontbinding van  $v = r^2 5r + 4$  zoek je twee getallen waarvan het product +4 is en de som –5. Die getallen zijn –1 en –4. Dus de ontbinding is  $v = (r-1)(r-4)$
	- **f**  $f(x)=1+x^2+2x$  in de juiste volgorde zetten geeft  $f(x)=x^2+2x+1$ Voor de ontbinding hiervan zoek je twee getallen waarvan het product +1 is en de som  $+2$ .

Die getallen zijn +1 en +1. Dus de ontbinding is  $f(x) = (x+1)(x+1) = (x+1)^2$ 

**g**  $h(p) = p^2 + 30 + 13p$  in de juiste volgorde zetten geeft  $h(p) = p^2 + 13p + 30$ Voor de ontbinding hiervan zoek je twee getallen waarvan het product +30 is en de som +13.

Die getallen zijn +3 en +10. Dus de ontbinding is  $h(p) = (p+3)(p+10)$ 

- **h** Voor de ontbinding van  $B = L^2 15L 100$  zoek je twee getallen waarvan het product –100 is en de som –15. Die getallen zijn +5 en –20. Dus de ontbinding is  $B = (L+5)(L-20)$
- i  $k = 65 18m + m^2$  in de juiste volgorde zetten geeft  $k = m^2 18m + 65$ Voor de ontbinding hiervan zoek je twee getallen waarvan het product +65 is en de som –18.

Die getallen zijn –5 en –13. Dus de ontbinding is  $k = (m-5)(m-13)$ 

j Voor de ontbinding van  $g(x) = x^2 - 2\frac{1}{2}x + 1$  zoek je twee getallen waarvan het product +1 is en de som  $-2\frac{1}{2}$ . Die getallen zijn  $-2$  en  $-\frac{1}{2}$ . Dus de ontbinding is  $g(x) = (x-2)(x-\frac{1}{2})$ 

#### *Hoofdstuk 2 - Formules en de rekenmachine*

#### *bladzijde 36*

1a

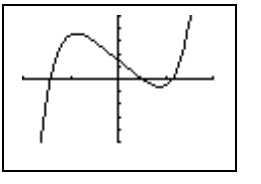

Er zijn drie snijpunten met de *x*-as, dus zijn er ook drie oplossingen.

 b Voor de TI-rekenmachine: Kies CALC en dan ZERO. Zet de cursor iets links van een snijpunt met de *x*-as en toets ENTER. Verplaats vervolgens de cursor naar een punt dat iets rechts van het snijpunt ligt en toets ENTER. Sla de vraag op Guess? over. Voor de Casio rekenmachine: Kies G-Solv en dan ROOT.

Bij beide rekenmachines wordt het snijpunt met de *x*-as nu automatische gevonden en kun je de oplossing aflezen.

Om de volgende snijpunten met de *x*-as te vinden ga je als volgt te werk:

- bij de TI-rekenmachine: op dezelfde manier als bij het eerste snijpunt alleen plaats je de cursor nu rond het nieuwe snijpunt.
- bij de Casio: druk op de rechter pijltjestoets (met de de linker pijltjestoets vind je het vorige snijpunt).

Je vindt hiermee als oplossingen:  $x \approx -1.419$ ;  $x \approx 0.512$  en  $x \approx 1.139$ 

- c Voor de top bij het maximum:
	- bij de TI-rekenmachine: Kies CALC en dan MAXIMUM. Zet de cursor iets links van de top en toets ENTER. Herhaal dit voor een punt iets rechts van de top. Sla de vraag op Guess? over.

Voor de Casio rekenmachine: Kies G-Solv en dan MAX.

Bij beide rekenmachines worden de coördinaten van de top nu automatisch gevonden en kun je de oplossing aflezen.

Je vindt (in twee decimalen) de coördinaten (–0,88; 3,61) voor de eerste top.

Voor de top bij het minimum:

 – bij de TI-rekenmachine: Kies CALC en dan MINIMUM. Zet de cursor iets links van de top en toets ENTER. Herhaal dit voor een punt iets rechts van de top. Sla de vraag op Guess? over.

Voor de Casio rekenmachine: Kies G-Solv en dan MIN.

Bij beide rekenmachines worden de coördinaten van de top nu automatisch gevonden en kun je de oplossing aflezen.

Je vindt (in twee decimalen nauwkeurig) de coördinaten (0,88; –0,61) voor de tweede top.

- 2a Op de manier die bij de uitwerking van opdracht 1c is gegeven vind je de nulpunten *p* ≈ 0,2002 en *p* ≈ 2,083.
- b Op de manier die bij de uitwerking van opdracht 1d is gegeven vind je (in drie decimalen nauwkeurig) de coördinaten (1,357; 4,090).
- 3a Susan heeft de grafiek met de standaardinstellingen voor het venster geplot. Carl heeft Xmax van het venster vergroot tot bijvoorbeeld 20 of hij heeft (een aantal keren) uitgezoomd. Kies daarvoor ZOOM en dan ZOOM OUT en ENTER bij de TI. Kies bij de Casio eerst ZOOM en OUT en daarna de EXE-knop.
- b Gebruik op je rekenmachine de instellingen Invoer:  $Y1 = 0.2X^3 - 3X^2 - 6X$ Venster: Xmin =  $-10$ , Xmax = 20, Ymin =  $-10$ , Ymax = 10 Op de manier die bij de uitwerking van opdracht 1c is gegeven vind je de nulpunten  $x \approx -1,787$ ;  $x = 0$  en  $x \approx 16,787$
- 4a Bij de snijpunten van de grafieken  $f$  en  $g$  hebben de functies  $f(t)$  en  $g(t)$  dezelfde uitkomst en geldt dus  $f(t) = g(t)$ . De *t*-waarde bij een snijpunt is dus een oplossing van  $t^2 + 4t = -3t + 7$
- **b** Bij Xmin = –10, Xmax = 5, Ymin = –10 en Ymax = 40 krijg je wel alle snijpunten in beeld.
- c Voor de TI-rekenmachine: Kies CALC en dan INTERSECT. Zet de cursor iets links van een snijpunt en toets ENTER. Verplaats vervolgens de cursor naar een punt dat iets rechts van het snijpunt ligt en toets ENTER. Sla de vraag op Guess? over. Voor de Casio rekenmachine: Kies G-Solv en dan ISCT.

Bij beide rekenmachines wordt het snijpunt nu automatische gevonden en kun je de oplossing aflezen.

Om de volgende snijpunten te vinden ga je als volgt te werk:

- bij de TI-rekenmachine: op dezelfde manier als bij het eerste snijpunt alleen plaats je de cursor nu rond het nieuwe snijpunt.
- bij de Casio: druk op de rechter pijltjestoets (met de de linker pijltjestoets vind je het vorige snijpunt).

Je vindt hiermee als oplossingen:  $t \approx -7,887$  en  $t \approx 0,887$ 

## *bladzijde 37*

5 Als je invoert Y1 =  $2*1.5^{\text{A}}X$ –4 voer je de functie  $f(x) = 2 \cdot 1, 5^{x} - 4$  in (want machtsverheffen gaat boven aftrekken). De juiste invoer voor  $f(x) = 2 \cdot 1.5^{x-4}$  is Y1 =  $2*1.5^{\wedge}(X-4)$ . De haakjes zorgen ervoor dat de exponent nu  $x-4$  is.

6a Invoer:  $Y1 = X^2 + 4X - 7$ Venster: Xmin =  $-10$ , Xmax = 10, Ymin =  $-20$ , Ymax = 10 Nulpunten: Opties voor TI: CALC, ZERO. Opties voor Casio: G-Solv, ROOT Oplossingen:  $x \approx -5,3166$  en  $x \approx 1,3166$  Toppen: Opties voor TI: CALC, MINIMUM. Opties voor Casio: G-Solv, MIN Coördinaten: (–2, –11) **b** Invoer:  $Y1 = 200X^3 - 50X$ Venster:  $Xmin = -1$ ,  $Xmax = 1$ ,  $Ymin = -10$ ,  $Ymax = 10$ Nulpunten: Opties voor TI: CALC, ZERO. Opties voor Casio: G-Solv, ROOT Oplossingen:  $x = -0.5$ ;  $x = 0$  en  $x = 0.5$  Toppen: Opties voor TI: CALC, MAXIMUM. Opties voor Casio: G-Solv, MAX Coördinaten  $\approx (-0.289; 9.622)$ Opties voor TI: CALC, MINIMUM. Opties voor Casio: G-Solv, MIN Coördinaten: (0,289; –9,622)

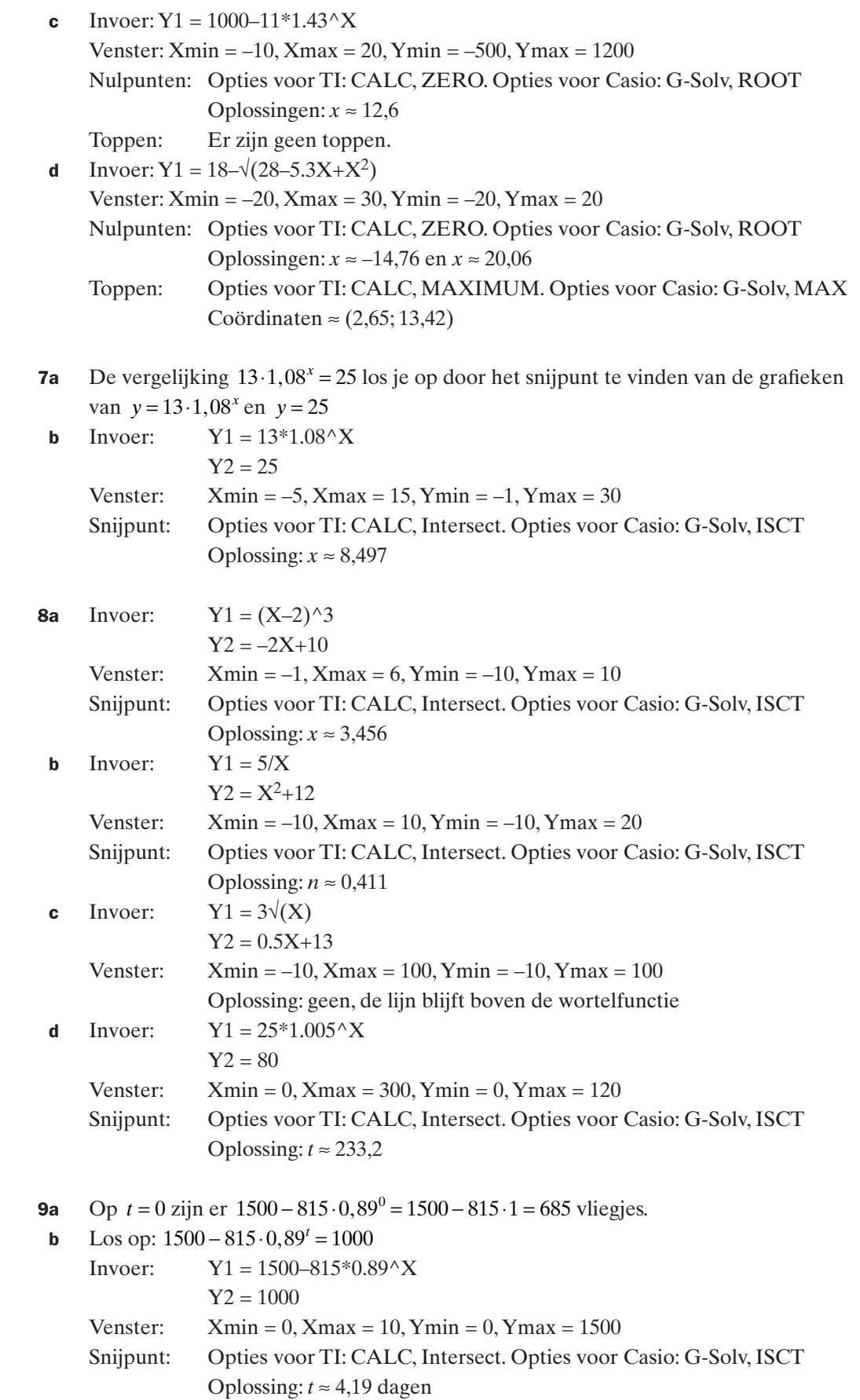

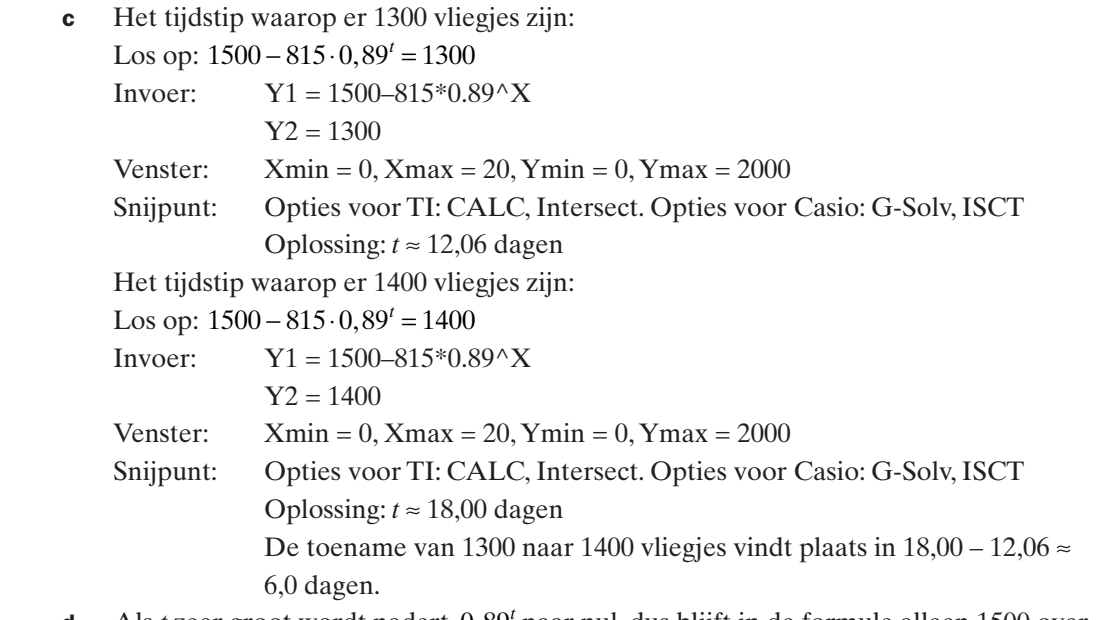

d Als *t* zeer groot wordt nadert 0,89<sup>*t*</sup> naar nul, dus blijft in de formule alleen 1500 over. De asymptoot betekent dat er uiteindelijk zo'n 1500 vliegjes in leven blijven in de afgesloten ruimte.

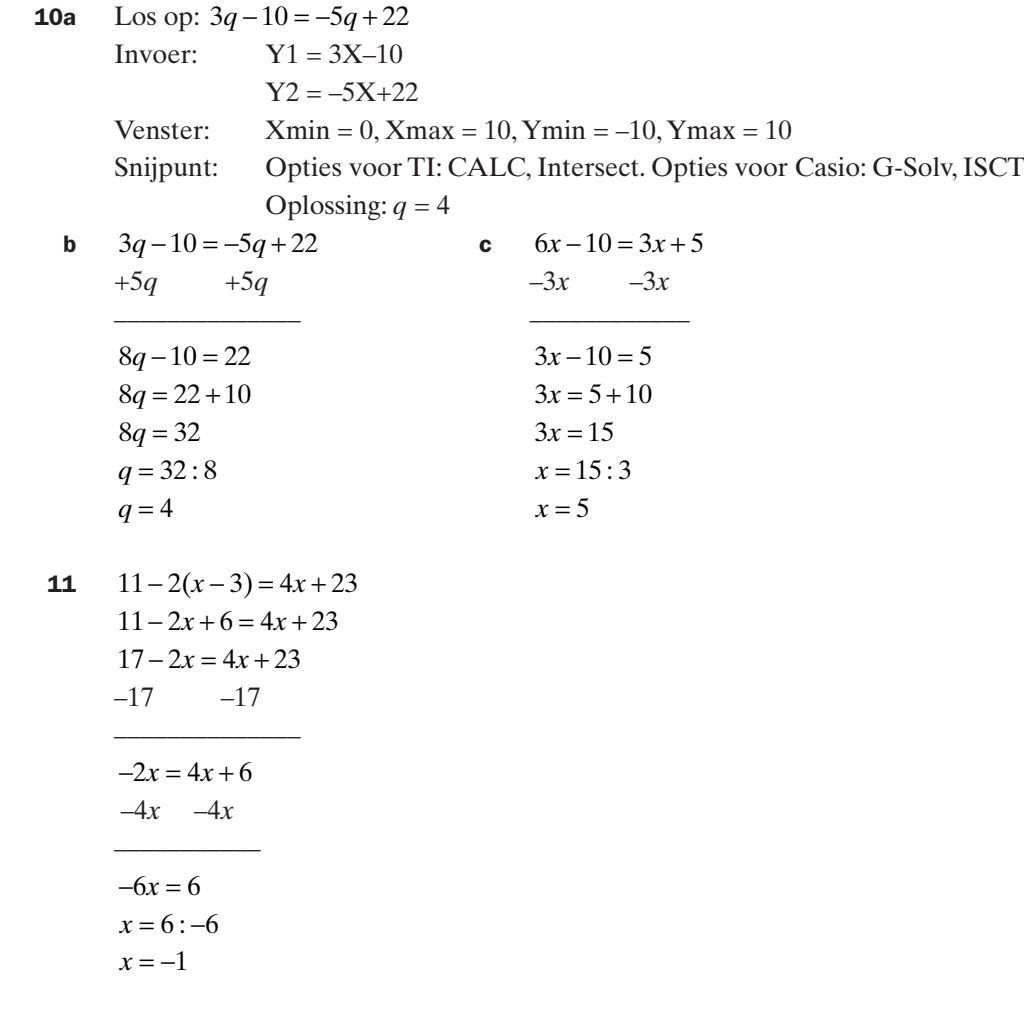

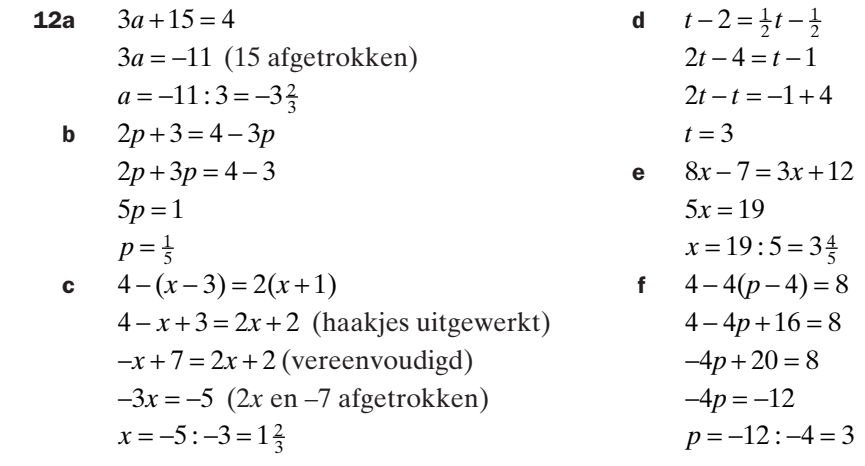

**13a** Taxidirect:  $P(a) = 0,75a + 4$ ATAX:  $P(a) = 0, 6a + 6$ 

 b De ritprijs bij beide bedrijven is gelijk als geldt  $0,75a + 4 = 0,6a + 6$ Oplossen geeft:  $0,75a-0,6a=6-4$  $0.15a = 2$  $a = 2:0,15$  $a = 13\frac{1}{3}$ Als *a* > 13<sup>1</sup>/<sub>3</sub> km is de prijs van ATAX lager dan de prijs van Taxidirect.

- 14a De gele rozen zijn het goedkoopst en daarvan kun je dus de meeste kopen. Voor  $\epsilon$  15,- kun je er een bos met 15:0,50 = 30 rozen mee maken.
	- **b** Tien rode rozen kosten  $10 \times 0.75 = 7.5$  euro. Van de 15 euro blijft dus  $15 7.5 =$ 7,5 euro over voor de gele rozen. Daarvoor kun je er  $7,5:0,50 = 15$  kopen.
	- c De prijs van alle gele rozen samen = de prijs van één roos ( $\epsilon$  0,50)  $\times$  het aantal gele rozen (*g)*, dus 0,50 × *g* ofwel 0,50*g*. De prijs van alle rode rozen samen is 0,75*r*. De prijs van de bos bestaat uit de prijs van de gele rozen en de prijs van de rode rozen bij elkaar opgeteld. Dat is 0,50*g* + 0,75*r*. De prijs van de bos mag 15 euro zijn, dus er moet gelden 0,50*g* + 0,75*r* = 15.
	- d De grafiek bij de formule kun je niet plotten want er staan twee variabelen in in plaats van één. Je kunt de formule niet invoeren in je rekenmachine in de vorm 'Y1 = ' waarbij je alleen de X als variabele gebruikt.

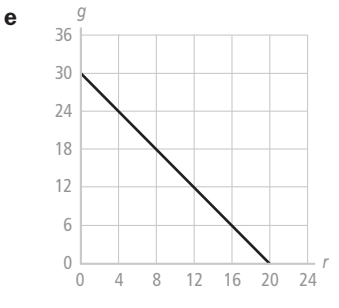

15a  $0, 50g + 0, 75r = 15$ . Als *g* een functie van *r* moet zijn dan moet je de formule zó schrijven dat er alleen maar *g* links van het isgelijkteken komt te staan. Dus  $0,50g = 15 - 0,75r$  (0,75 afgetrokken)  $g = 30 - 1,5r$  (met 2 vermenigvuldigd) Het antwoord is dus  $g = 30 - 1.5r$ 

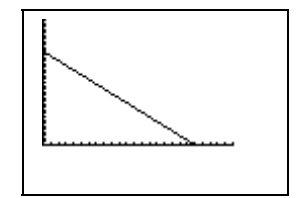

b

De plot komt overeen met de tekening van de tabel in opdracht 14e.

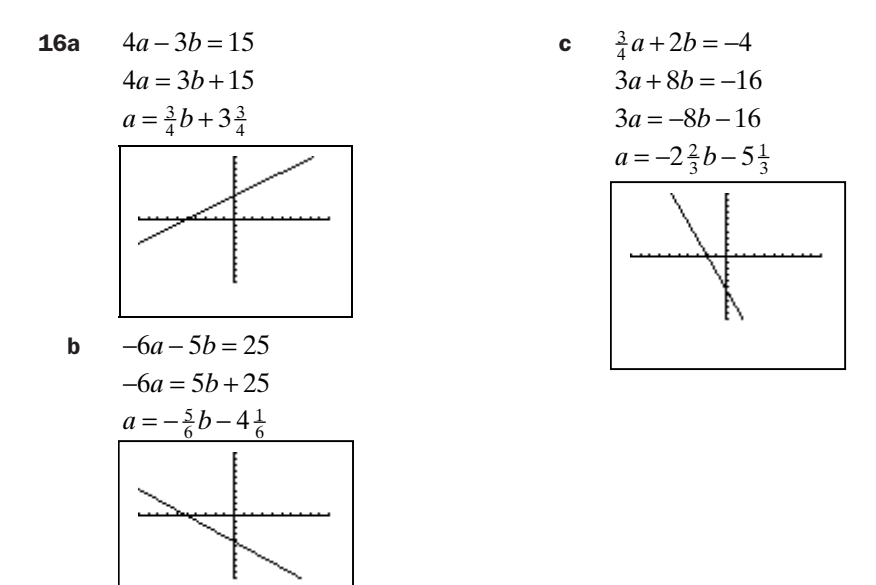

**17a** Er kunnen  $1200:3 = 400$  zwarte dakpannen die dag gemaakt worden.

 b Eén rode dakpan weegt 2 kg, dus *R* rode dakpannen wegen 2*R* kg. Eén zwarte dakpan weegt 3 kg, dus *Z* zwarte dakpannen wegen 3*Z* kg. Samen wegen de rode en zwarte dakpannen dus 2*R* + 3*Z* kg. Dat moet gelijk zijn aan de totale hoeveelheid verwerkte klei van 1200 kg, dus moet gelden 2*R* + 3*Z* = 1200.

c 
$$
2R+3Z = 1200
$$
  
\n $2R = -3Z + 1200$   
\n $R = -1\frac{1}{2}Z + 600$   
\n $\frac{1}{500}$   
\n $\frac{500}{400}$   
\n $\frac{200}{100}$   
\n $\frac{1}{000} = 0$   
\n $\frac{1}{000} = 0$   
\n $\frac{1}{000} = 0$   
\n $\frac{1}{000} = 0$   
\n $\frac{1}{000} = 0$   
\n $\frac{1}{000} = 0$   
\n $\frac{1}{000} = 0$ 

Let er bij je tekening op dat *R* en *Z* alleen positieve waarden kunnen hebben.

d Om de grafiek van de dagproductie te kunnen plotten moet je  $R + Z = 470$  ook schrijven als functie van *Z*. Dus  $R = -Z + 470$ 

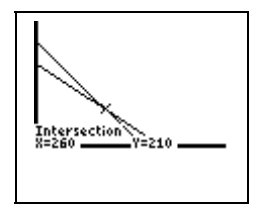

 Snijpunt: Opties voor TI: CALC, Intersect. Opties voor Casio: G-Solv, ISCT Oplossing:  $Z = 260$  en  $R = 210$ Het snijpunt is dus (260, 210)

 e Uit de oplossing bij d vind je meteen dat het aantal rode dakpannen *R* gelijk aan 210 is, en het aantal zwarte dakpannen *Z* gelijk is aan 260.

Je kunt dat op de volgende manier ook met algebra uitrekenen:

Als het totale aantal geproduceerde dakpannen 470 is geldt  $R + Z = 470$ 

Maar voor het aantal kilo's klei moet ook gelden  $2R + 3Z = 1200$ 

De waarden van *R* en *Z* die hieraan voldoen liggen bij het snijpunt van de grafieken van de formules (zie ook opdracht d).

Schrijf bij beide formules *R* als functie van *Z* en bereken de coördinaten van het snijpunt.

Dat geeft

 $2R + 3Z = 1200$   $R + Z = 470$  $2R = -3Z + 1200$   $R = -Z + 470$  $R = -1\frac{1}{2}Z + 600$  Voor het snijpunt geldt  $-1\frac{1}{2}Z + 600 = -Z + 470$  $-3Z + 1200 = -2Z + 940$  $-Z = -260$  $Z = 260$ De waarde van *R* bereken je het eenvoudigst uit  $R = -Z + 470$  en geeft  $R = -260 + 470 = 210.$ Er zijn dus 210 rode en 260 zwarte dakpannen geproduceerd. Controle: de waarde van *R* berekend uit  $R = -1\frac{1}{2}Z + 600$  geeft eveneens 210.

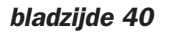

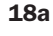

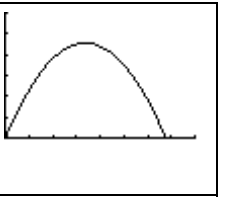

 De totale opbrengst *TO* kan alleen maar een positieve waarde zijn, dus alleen voor de waarden van *a* waar dat het geval is zijn zinvol. Zoek met de Cals > Zero (TI) of G-Solv > ISCT (Casio) het snijpunt met de horizontale as. Je vindt dat voor  $a = 67.5$ Voor  $0 \le a \le 67.5$  is *a* dus zinvol.

Een waarde van 67,5 betekent 67,5 aardappels per m<sup>2</sup> ofwel  $2 \times 67,5 =$ 135 aardappels per 2 m2.

- **b** Plot de lijn  $Y2 = 400$  bij de plot uit vraag a en zoek de snijpunten op. Je vindt de waarden  $a \approx 22$  en  $a \approx 46$
- c De top van de grafiek vindt je met Calc > Maximum (TI) of G-Solv > Max (Casio) voor  $a = 33,75$
- d Plot de functie  $Y2 = 6.2X$  bij de plot uit vraag a en zoek de snijpunten op. Je vindt de waarden  $a = 0$  en  $a = 52$
- e Voor *a* tussen 0 en 52 ligt de grafiek van *TO* boven de lijn  $TK = 6, 2a$ , dus voor deze waarden van *a* wordt er winst gemaakt.

**19a** Invoer:  $Y1 = X^2-X-2$ 

Venster: standaardinsteling Opties: CALC, ZERO (TI) of G-Solv, ROOT (Casio) Oplossing:  $x = -1$  en  $x = 2$ 

- **b** Voor het ontbinden in factoren van  $x^2 x 2$  zoek je twee getallen die als product –2 leveren en als som –1. Die getallen zijn +1 en –2. Het voorschrift wordt dus  $f(x) = (x+1)(x-2)$
- **c** Voor de nulpunten geldt  $f(x) = 0$ . In het voorschrift staat een vermenigvuldiging van  $(x+1)$  met  $(x-2)$ . De uitkomst is dus nul als  $(x+1)=0$  of  $(x-2)=0$ . De nulpunten vind je dus door  $(x+1) = 0$  en  $(x-2) = 0$  op te lossen. De oplossingen hiervan zijn direct af te lezen als  $x = -1$  en  $x = 2$ .

```
20 x(x-3) = x + 12x^2 - 3x = x + 12x^2 - 4x - 12 = 0(x+2)(x-6)=0x + 2 = 0 of x - 6 = 0x = -2 of x = 6
```

```
21a x^2 - x - 16 = -4t^2 - 10t + 12 = 0x^2 - x - 12 = 0 t^2 - 5t + 6 = 0(x+3)(x-4) = 0 (t-2)(t-3) = 0x+3=0 of x-4=0 t-2=0 of t-3=0x = -3 of x = 4 t = 2 of t = 3b x^2 + 6x + 9 = 0 e A(2A+1) = 0(x+3)(x+3) = 0<br>
x+3=0<br>
A = 0 of 2A+1=0<br>
A = 0 of 2A = -1A = 0 of 2A = -1x = -3 A = 0 of A = -\frac{1}{2}c q^2 - 50q = 5000 f 0,25v^2 = 9q^2 - 50q - 5000 = 0<br>
(q + 50)(q - 100) = 0<br>
v = \sqrt{36} of v = -\sqrt{36}(v = \sqrt{36})(q - 100) = 0<br>
v = \sqrt{36} of v = a + 50 = 0 of a - 100 = 0<br>
v = 6 of v = -6q + 50 = 0 of q - 100 = 0 q = -50 of q = 100
```
**22a**  $f(x) = x^2 + 4x - 12$  $f(x) = (x - 2)(x + 6)$ 

- **b**  $x^2 + 4x 12 = 0$  $(x - 2)(x + 6) = 0$  $x - 2 = 0$  of  $x + 6 = 0$  $x = 2$  of  $x = -6$
- **c** Functie  $g(x)$  is functie  $f(x)$  vermenigvuldigd met de waarde –3. Als  $f(x)$  nul is dan is  $-3 \times f(x)$  ook nul. De nulpunten van  $f(x)$  zijn dus ook nulpunten van  $-3 \times f(x)$  ofwel van  $g(x)$ . Je kunt dit ook aan de ontbinding in factoren van  $g(x)$  zien:  $-3x^2 - 12x + 36 = 0$  $-3(x^2+4x-12)=0$

 $-3(x-2)(x+6) = 0$  $(x-2)(x+6) = 0$  (delen door –3)  $x - 2 = 0$  of  $x + 6 = 0$  $x = 2$  of  $x = -6$ 

- **23a**  $x^2 + 2x 8 = 0$ 
	- $(x 2)(x + 4) = 0$  $x - 2 = 0$  of  $x + 4 = 0$
	- $x = 2$  of  $x = -4$ **b**  $2x^2 - 4x = 3$ 
		- $2x^2 4x 3 = 0$
- In de *abc*-formule is  $a = 2$ ,  $b = -4$  en  $c = -3$  $D = b^2 - 4ac = (-4)^2 - 4 \cdot 2 \cdot -3 = 40$  $x = \frac{-b + \sqrt{D}}{2a} = \frac{4 + \sqrt{D}}{2a}$  $\frac{4 + \sqrt{40}}{4}$  of  $x = \frac{-b - \sqrt{D}}{2a} = \frac{4 - \sqrt{D}}{2a}$  $4 - \sqrt{40}$ 4
	- $x \approx 2.58$  of  $x \approx -0.58$
	- **c**  $3x^2 = 1 6x$
- $3x^2 + 6x 1 = 0$ In de *abc*-formule is  $a = 3$ ,  $b = 6$  en  $c = -1$  $D = b^2 - 4ac = 6^2 - 4 \cdot 3 \cdot -1 = 48$  $x = \frac{-b + \sqrt{D}}{2a} = \frac{-6 + \sqrt{D}}{a}$  $\frac{6 + \sqrt{48}}{6}$  of  $x = \frac{-b - \sqrt{D}}{2a} = \frac{-6 - \sqrt{D}}{9}$  $6 - \sqrt{48}$ 6

$$
x \approx 0.15 \text{ of } x \approx -2.15
$$

**d**  $3a(a-1) = 6$  $3a^2 - 3a - 6 = 0$ 

> Dit los je weer op met de *abc*-formule, maar schrijf eerst de vergelijking met de letter *x* als variabele om niet in de war te komen met de letter *a* uit de *abc*-formule:

$$
3x^2 - 3x - 6 = 0
$$

In de *abc*-formule is  $a = 3$ ,  $b = -3$  en  $c = -6$  $D = b^2 - 4ac = (-3)^2 - 4 \cdot 3 \cdot -6 = 81$  $\overline{3}$ 

$$
x = \frac{-b + \sqrt{D}}{2a} = \frac{3 + \sqrt{81}}{6} \text{ of } x = \frac{-b - \sqrt{D}}{2a} = \frac{3 - \sqrt{81}}{6}
$$
  
x = 2 of x = -1

Schrijf de oplossing tenslotte weer op met de oorspronkelijke letter *a* als variabele:  $a = 2$  of  $a = -1$ 

**e**  $(2t+1)(t-4) = 0$  $2t+1=0$  of  $t-4=0$  $2t = -1$  of  $t = 4$  $t = -\frac{1}{2}$  of  $t = 4$ 

- f  $870^2 270 = -3$  $8TO^2 - 2TO + 3 = 0$ In de *abc*-formule is  $a = 8$ ,  $b = -2$  en  $c = 3$  $D = b^2 - 4ac = (-2)^2 - 4.8.3 = -92$ De discriminant is negatief, dus er zijn geen oplossingen.
- **24a** Bij een prijs van 15 euro is de verwachte vraag  $q = -3p + 280 = -3.15 + 280 =$ 235 duizend computerspellen. De totale opbrengst hiervan is  $15 \times 235\,000 =$ 3,525 miljoen euro.
	- **b** totale opbrengst  $TO = \text{pri}$  per spel  $p \times$  aantal verkochte spellen q  $TO = p \cdot q = p \cdot (-3p + 280) = -3p^2 + 280p$ Met de formule voor *q* bereken je het aantal verkocht spellen in duizentallen. De prijs *p* voor een enkel spel is in euro's. De formule drukt de waarde voor *TO* dus uit in duizenden euro's.
	- c Het bedrag 5,7 miljoen euro druk je eerst uit in duizenden euro's omdat dit de eenheid is van de formule voor *TO*. Dat is 5700 duizend euro, dus los op *TO* = 5700  $-3p^2 + 280p = 5700$

 $-3p^2 + 280p - 5700 = 0$ In de *abc*-formule is  $a = -3$ ,  $b = 280$  en  $c = -5700$  $D = b^2 - 4ac = 280^2 - 4 \cdot -3 \cdot -5700 = 10000$ 

$$
p = \frac{-b + \sqrt{D}}{2a} = \frac{-280 + \sqrt{10000}}{-6}
$$
 of  $p = \frac{-b - \sqrt{D}}{2a} = \frac{-280 - \sqrt{10000}}{-6}$ 

$$
p = 30
$$
 of  $p = 63\frac{1}{3}$ 

3 Bij een prijs van 30,- of 63,33 euro per spel zal de totale opbrengst dus 5,7 miljoen euro zijn.

d  $TK = 23q + 1000$ 

$$
TK = 23(-3p + 280) + 1000
$$
  

$$
TK = -69p + 6440 + 1000
$$
  

$$
TK = -69p + 7440
$$

$$
e \qquad TO = TK
$$

 $-3p^2 + 280p = -69p + 7440$  $-3p^2 + 349p - 7440 = 0$ In de *abc*-formule is  $a = -3$ ,  $b = 349$  en  $c = -7440$  $D = b^2 - 4ac = 349^2 - 4 \cdot -3 \cdot -7440 = 32521$  $p = \frac{-b + \sqrt{D}}{2a} = \frac{-349 + \sqrt{D}}{2a}$  $\frac{349 + \sqrt{32521}}{-6}$  of  $p = \frac{-b - \sqrt{D}}{2a} = \frac{-349 - \sqrt{2}}{2a}$ 349 32 521 6  $p \approx 28,11$  of  $p \approx 88,22$ 

**25a** Invoer:  $Y1 = (X+4)^2$ 

 $Y2 = 5$ 

 Venster: standaardinstellingen Opties: CALC, INTERSECT (TI) of G-Solv, ISCT (Casio) Oplossingen: (–6,24; 5,00) en (–1,76; 5,00)

**b**  $(x+4)^2 = 5$  $(x+4)(x+4) = 5$  $x^2 + 4x + 4x + 16 = 5$  $x^2 + 8x + 16 = 5$  $x^2 + 8x + 11 = 0$ 

 $a=1$ ,  $b=8$  en  $c=11$  $D = 8^2 - 4 \cdot 1 \cdot 11 = 20$  $x = \frac{-8 + \sqrt{20}}{2} \approx -1,76$  of  $x = \frac{-8 - \sqrt{20}}{2} \approx -6,24$ 

- c Als je een bordje legt op  $x+4$  krijg je  $\Box^2 = 5$ . Dus  $\Box = \sqrt{5}$  of  $\Box = -\sqrt{5}$ . Dat betekent  $x + 4 = \sqrt{5}$  of  $x + 4 = -\sqrt{5}$  $x = \sqrt{5} - 4 \approx -1,76$  of  $x = -\sqrt{5} - 4 \approx -6,24$
- d De manier met het bordje is het handigst.

# *bladzijde 42*

- 26a Het antwoord van Anne is exact en correct. Yasser heeft het antwoord van Anne benaderd in twee decimalen.
	- b De antwoorden van Anne zijn goed. Die geven bij het invullen in de vergelijking exact 3 als uitkomst.

27a 
$$
9x+1=0
$$
  
\n $9x = -1$   
\n $x = -\frac{1}{9} \approx -0.11$   
\nb  $13x-7 = 6x+1$   
\n $7x = 8$   
\n $x = 8 : 7 = 1\frac{1}{7} \approx 1.14$   
\nc  $3x^2 = 15$   
\n $x^2 = 15 : 3 = 5$   
\n $x = \sqrt{5} \approx 2.24$  of  $x = -\sqrt{5} \approx -2.24$   
\nd  $0, 5n^2 - 9 = 17$   
\n $0, 5n^2 = 26$   
\n $n^2 = 52$   
\n $n = \sqrt{52} \approx 7.35$  of  $n = -\sqrt{52} \approx -7.35$ 

- **28a** De tweedegraadsvergelijking  $y = 2x^2 + x 2$  heeft een positieve waarde voor de discriminant  $(b^2-4ac=1^2-4\cdot 2\cdot -2=9)$  dus er zijn twee nulpunten.
	- b Door de tabel uit te breiden vind je als andere oplossing –1,3

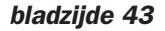

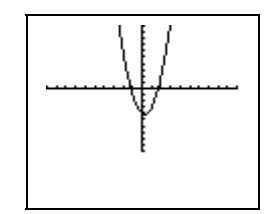

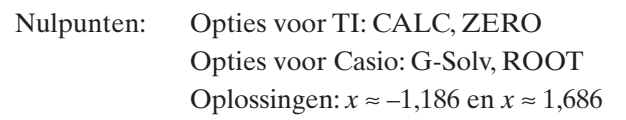

29a

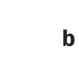

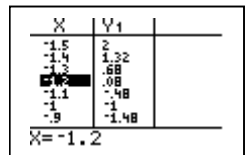

Bij  $x \approx -1.2$  zie je de eerste verandering van teken.

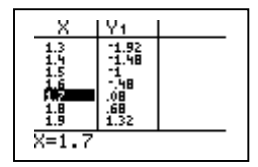

Bij  $x \approx 1.7$  zie je de tweede verandering van teken.

$$
c \qquad 2x^2 - x - 4 = 0
$$

In de *abc*-formula is 
$$
a = 2
$$
,  $b = -1$  en  $c = -4$   
\n $D = b^2 - 4ac = (-1)^2 - 4 \cdot 2 \cdot -4 = 33$   
\n $x = \frac{-b + \sqrt{D}}{2a} = \frac{1 + \sqrt{33}}{4}$  of  $x = \frac{-b - \sqrt{D}}{2a} = \frac{1 - \sqrt{33}}{4}$   
\n $x \approx 1,686$  of  $x \approx -1,186$ 

- **30a** Toyota: de huurprijs voor vier weken is  $\epsilon$  100,- $\times$  4 =  $\epsilon$  400,de benzinekosten zijn  $\epsilon$  0,19  $\times a$ Samen:  $TK = 400 + 0.19a$ 
	- Renault: de huurprijs voor vier weken is  $\epsilon$  150,- $\times$ 4 =  $\epsilon$  600,de benzinekosten zijn  $\epsilon$  0,13  $\times a$ Samen:  $TK = 600 + 0, 13a$
	- **b** De auto's zijn even duur als de kosten gelijk zijn, dus los op  $400 + 0, 19a = 600 + 0, 13a$  $400 + 0,06a = 600$  $0,06a = 200$  $a = 200$ :  $0,06 = 3333,333...$ afgerond op tientallen kilometers is dat 3330 km

31a  $W = 6000$ 

 $6000 = 18000 - 2000t$  $2000t = 12000$  $t = 6$ De auto is 6 jaar oud.

**b** Los op:  $18\,000 - 2000t = 18\,000 \cdot 0.8^t$ Plot de grafieken en bepaal het snijpunt. Gebruik Invoer:  $Y1 = 18000 - 2000X$  $Y2 = 18000*0.8^{\circ}T$ 

Venster:  $Xmin = 0, Xmax = 10, Ymin = 0, Ymax = 18000$  Snijpunt: Opties voor TI: CALC, Intersect. Opties voor Casio: G-Solv, ISCT Je vindt de oplossingen  $t = 0$  en  $t \approx 7.19$ Bij het begin is de auto evenveel waarde en na ongeveer 7,19 jaar.

#### *bladzijde 44*

```
32a Firma A: K = 400 + 0.131aFirma B: K = 257 + 0,262a b
```
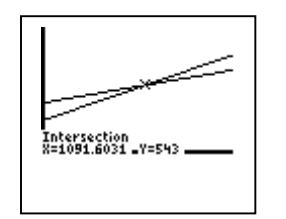

Een geschikte vensterinstelling is: Xmin =  $0, X$ max =  $2000, Y$ min =  $0, Y$ max =  $1000$ 

**c** Het snijpunt vind je met de rekenmachine voor  $a \approx 1092 \text{ m}^3$ Vanaf dit verbruik ligt de grafiek van Firma B hoger dan de grafiek van Firma A en is Firma B dus het duurst.

```
33a Voor de snijpunten geldt f(x) = g(x), dus los op 2x^2 + 3x - 5 = 7x + 12x^2 - 4x - 6 = 0 (herleiden op 0)
       x^2 - 2x - 3 = 0(x+1)(x-3) = 0
```

```
x + 1 = 0 of x - 3 = 0x = -1 of x = 3
```
 b De grafiek van *f* is een parabool en van *g* een lijn. Plot *f* en *g* op je rekenmachine en kijk waar de parabool boven de lijn ligt.

Invoer:  $Y1 = 2X^2 + 3X - 5$  $Y2 = 7X + 1$ Venster:  $\text{Xmin} = -5$  en  $\text{Xmax} = 5$  $Ymin = -10$  en  $Ymax = 30$ 

# Opties: CALC, INTERSECT (TI) of G-Solv, ISCT (Casio)

De *x*-waarden van de snijpunten zijn  $x = -1$  en  $x = 3$ . Voor  $x < -1$  en  $x > 3$  ligt de grafiek van *f* boven de grafiek van *g*.

- c Als de grafiek van *f* boven de grafiek van *g* ligt is  $f > g$ , dus de ongelijkheid  $2x^2 + 3x - 5 > 7x + 1$  hoort daarbij.
- 34a Uit de tekening lees je snijpunten van *f* met *g* af voor  $x = -2$ ,  $x = 1$  en  $x = 6$ . Voor  $f(x) > g(x)$  ligt de grafiek van *f* hoger die van *g*. Aflezen geeft de intervallen  $\langle -2, 1 \rangle$  of  $\langle 6, \rightarrow \rangle$ 
	- **b** Voor  $f(x) \le g(x)$  ligt de grafiek van *f* lager die van *g* of valt ermee samen. Aflezen geeft de intervallen  $\left\langle \leftarrow, -2 \right]$  of  $[1, 6]$ .

- **35a** Een geschikte vensterinstelling is:  $Xmin = 0$ ,  $Xmax = 10$ ,  $Ymin = 0, Ymax = 50$ 
	- **b** Met de rekenmachine vind je het snijpunt voor  $t = 0$  en  $t \approx 6,56$  weken.

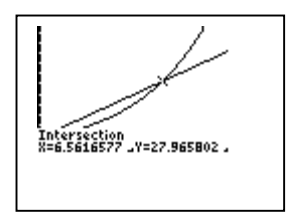

- c De grafiek van de exponentieel groeiende bamboescheut B ligt na *L* = 6,56 weken boven de lineaire grafiek van scheut A. Na 6,56 weken is scheut B dus langer dan scheut A.
- 36a De totale opbrengst is de prijs van één strippenkaart keer het aantal verkochte strippenkaarten. In formules uitgedrukt wordt dat  $TO = P \times A = P(-2P + 95, 2) = -2P^2 + 95, 2P$ . De eenheid van *TO* is de eenheid van  $P \times A$ , dat is euro's  $\times$  miljoenen = miljoenen euro's.

**b** 1 miljard = 1000 miljoen, dus los op  $-2P^2 + 95$ ,  $2P = 1000$  met de rekenmachine:

Plot de grafieken van  $y1 = -2P^2 + 95, 2P$  en  $y2 = 1000$ <br>Invoer:  $Y1 = -2X^2 + 95.2X$  $Y2 = 1000$ Venster:  $Xmin = 0$  en  $Xmax = 50$ 

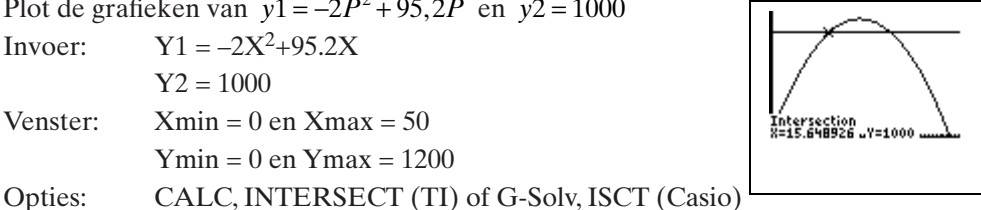

 Lees de snijpunten af bij *P* ≈ 15,65 en *P* ≈ 31,95. De grafiek van *TO* ligt tussen deze punten boven de lijn *y*2 = 1000 .

Als de prijs dus tussen  $\epsilon$  15,65 en  $\epsilon$  31,95 ligt is de opbrengst groter dan 1 miljard euro.

- c Je kunt nog in centen betalen dus de kosten wil je in centen nauwkeurig weten. Dat zijn twee decimalen bij een prijs in euro's.
- 37 De eerste formule geeft een hogere tellerstand indien geldt  $250\sqrt{16t+225} - 3750 > 85t$

 $Ymin = 0$  en  $Ymax = 1200$ 

- 1 Plot de grafieken van  $y1 = 250\sqrt{16t + 225} 3750$  en  $y2 = 85t$ <br>Invoer: Y1 =  $250\sqrt{16X+225} 3750$  $Y2 = 85X$ 
	- Venster:  $\text{Xmin} = 0 \text{ en } \text{Xmax} = 60$  $Ymin = 0$  en  $Ymax = 5000$

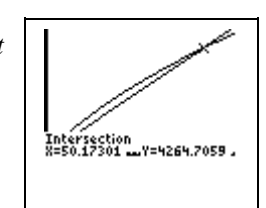

- 2 Opties: CALC, INTERSECT (TI) of G-Solv, ISCT (Casio) De snijpunten liggen bij *t* = 0 en *t* ≈ 50,17
- 3 Lees de oplossing af waar Y1 (de kromme) hoger ligt dan Y2 (de lijn). Je vindt in aantallen minuten het interval  $(0, 50]$ .

### *bladzijde 46*

38a 
$$
f(5) = -3\sqrt{4} + 4 = -2
$$
  $f(10) = -3\sqrt{9} + 4 = -5$   $f(17) = -3\sqrt{16} + 4 = -8$   
\nb  $\frac{-1}{5}$   $\frac{1}{4}$   $\frac{\sqrt{1}}{2}$   $\frac{x-3}{2}$   $\frac{x-3}{-6}$   $\frac{x+4}{-2}$   
\n**c**  $\frac{-1}{5}$   $\frac{1}{4}$   $\frac{\sqrt{1}}{2}$   $\frac{x-3}{2}$   $\frac{x-3}{-6}$   $\frac{x+4}{-2}$   
\n**d**  $\frac{1}{2}$   $\frac{x-3}{-2}$   $\frac{x-3}{-6}$   $\frac{x-3}{-2}$   
\n**e**  $\frac{x-3}{2}$   $\frac{x-3}{-6}$   $\frac{x-3}{-2}$ 

Je vindt als laatste waarde 2, dus  $f(x) = 1$  heeft als oplossing  $x = 2$ 

Vul  $2\frac{1}{2}$  in aan het eind van de ketting en werk de pijlen af naar voren.

$$
\leftarrow
$$

Je vindt als laatste waarde  $1\frac{1}{4}$ , dus  $f(x) = 2\frac{1}{2}$  heeft als oplossing  $x = 1\frac{1}{4}$ 

39a Bij  $g(x) = 3x + 7$  hoort de pijlenketting:

$$
\longrightarrow
$$
  $\left\{\times 3\right\}$   $\longrightarrow$   $\left\{\div 7\right\}$ 

en de omgekeerde pijlenketting:

$$
\leftarrow \leftarrow
$$

Bij  $h(x) = -12x + 100$  hoort de pijlenketting:

$$
\leftarrow
$$
 x-12\n
$$
+100
$$

en de omgekeerde pijlenketting:

$$
\leftarrow
$$
 
$$
\leftarrow
$$
 
$$
\leftarrow
$$
 
$$
\leftarrow
$$
 
$$
\leftarrow
$$
 
$$
\leftarrow
$$
 
$$
\leftarrow
$$
 
$$
\leftarrow
$$
 
$$
\leftarrow
$$
 
$$
\leftarrow
$$
 
$$
\leftarrow
$$
 
$$
\leftarrow
$$
 
$$
\leftarrow
$$
 
$$
\leftarrow
$$
 
$$
\leftarrow
$$
 
$$
\leftarrow
$$
 
$$
\leftarrow
$$
 
$$
\leftarrow
$$
 
$$
\leftarrow
$$
 
$$
\leftarrow
$$
 
$$
\leftarrow
$$
 
$$
\leftarrow
$$
 
$$
\leftarrow
$$
 
$$
\leftarrow
$$
 
$$
\leftarrow
$$
 
$$
\leftarrow
$$
 
$$
\leftarrow
$$
 
$$
\leftarrow
$$
 
$$
\leftarrow
$$
 
$$
\leftarrow
$$
 
$$
\leftarrow
$$
 
$$
\leftarrow
$$
 
$$
\leftarrow
$$
 
$$
\leftarrow
$$
 
$$
\leftarrow
$$
 
$$
\leftarrow
$$
 
$$
\leftarrow
$$
 
$$
\leftarrow
$$
 
$$
\leftarrow
$$
 
$$
\leftarrow
$$
 
$$
\leftarrow
$$
 
$$
\leftarrow
$$
 
$$
\leftarrow
$$
 
$$
\leftarrow
$$
 
$$
\leftarrow
$$
 
$$
\leftarrow
$$
 
$$
\leftarrow
$$
 
$$
\leftarrow
$$
 
$$
\leftarrow
$$
 
$$
\leftarrow
$$
 
$$
\leftarrow
$$
 
$$
\leftarrow
$$
 
$$
\leftarrow
$$
 
$$
\leftarrow
$$
 
$$
\leftarrow
$$
 
$$
\leftarrow
$$
 
$$
\leftarrow
$$
 
$$
\leftarrow
$$
 
$$
\leftarrow
$$
 
$$
\leftarrow
$$
 
$$
\leftarrow
$$
 
$$
\leftarrow
$$
 
$$
\leftarrow
$$
 
$$
\leftarrow
$$
 
$$
\leftarrow
$$
 
$$
\leftarrow
$$
 
$$
\leftarrow
$$
 
$$
\leftarrow
$$
 
$$
\leftarrow
$$
 
$$
\
$$

**b** Vul voor  $g(x) = -20$  de waarde –20 in aan het eind van de omgekeerde pijlenketting en werk naar voren:

$$
\leftarrow \frac{1}{1-9} \left( \frac{13}{13} \right) \left( \frac{-7}{-27} \right) \left( \frac{-7}{-20} \right)
$$

De oplossing is dus  $x = -9$ Op dezelfde manier voor  $h(x) = -20$  geeft

$$
\leftarrow
$$
 
$$
\leftarrow
$$
 
$$
\leftarrow
$$
 
$$
\leftarrow
$$
 
$$
\leftarrow
$$
 
$$
\leftarrow
$$
 
$$
\leftarrow
$$
 
$$
\leftarrow
$$
 
$$
\leftarrow
$$
 
$$
\leftarrow
$$
 
$$
\leftarrow
$$
 
$$
\leftarrow
$$
 
$$
\leftarrow
$$
 
$$
\leftarrow
$$
 
$$
\leftarrow
$$
 
$$
\leftarrow
$$
 
$$
\leftarrow
$$
 
$$
\leftarrow
$$
 
$$
\leftarrow
$$
 
$$
\leftarrow
$$
 
$$
\leftarrow
$$
 
$$
\leftarrow
$$
 
$$
\leftarrow
$$
 
$$
\leftarrow
$$
 
$$
\leftarrow
$$
 
$$
\leftarrow
$$
 
$$
\leftarrow
$$
 
$$
\leftarrow
$$
 
$$
\leftarrow
$$
 
$$
\leftarrow
$$
 
$$
\leftarrow
$$
 
$$
\leftarrow
$$
 
$$
\leftarrow
$$
 
$$
\leftarrow
$$
 
$$
\leftarrow
$$
 
$$
\leftarrow
$$
 
$$
\leftarrow
$$
 
$$
\leftarrow
$$
 
$$
\leftarrow
$$
 
$$
\leftarrow
$$
 
$$
\leftarrow
$$
 
$$
\leftarrow
$$
 
$$
\leftarrow
$$
 
$$
\leftarrow
$$
 
$$
\leftarrow
$$
 
$$
\leftarrow
$$
 
$$
\leftarrow
$$
 
$$
\leftarrow
$$
 
$$
\leftarrow
$$
 
$$
\leftarrow
$$
 
$$
\leftarrow
$$
 
$$
\leftarrow
$$
 
$$
\leftarrow
$$
 
$$
\leftarrow
$$
 
$$
\leftarrow
$$
 
$$
\leftarrow
$$
 
$$
\leftarrow
$$
 
$$
\leftarrow
$$
 
$$
\leftarrow
$$
 
$$
\leftarrow
$$
 
$$
\leftarrow
$$
 
$$
\leftarrow
$$
 
$$
\leftarrow
$$
 
$$
\leftarrow
$$
 
$$
\leftarrow
$$
 
$$
\leftarrow
$$
 
$$
\leftarrow
$$
 
$$
\leftarrow
$$
 
$$
\leftarrow
$$
 
$$
\
$$

De oplossing is dus  $x = 10$ 

**40a** stap 1) vermenigvuldig met  $\frac{1}{3}$  stap 2) tel er 5 bij op stap 3) trek de wortel stap 4) vermenigvuldig met –1 stap 5) tel er 12 bij op

 × × <sup>×</sup>– 3 – 1 + 12 <sup>1</sup> 3

b De omgekeerde pijlenketting is

 – 5 :– 1 – 12 <sup>1</sup> <sup>3</sup> : <sup>2</sup> Vul 0 in en werk naar voren:

VUI U In en werk naar voren:  
\n
$$
417 \tbinom{\frac{1}{3}}{139} - 5
$$
  
\n $144 \tbinom{1^2}{149} - 12 \tbinom{-12}{-12} - 0$ 

De oplossing van  $f(x) = 0$  is dus  $x = 417$ 

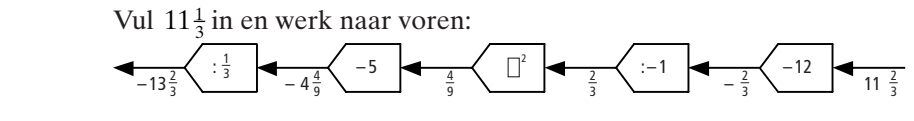

De oplossing van  $f(x) = 11\frac{1}{3}$  is dus  $x = -13\frac{2}{3}$ 

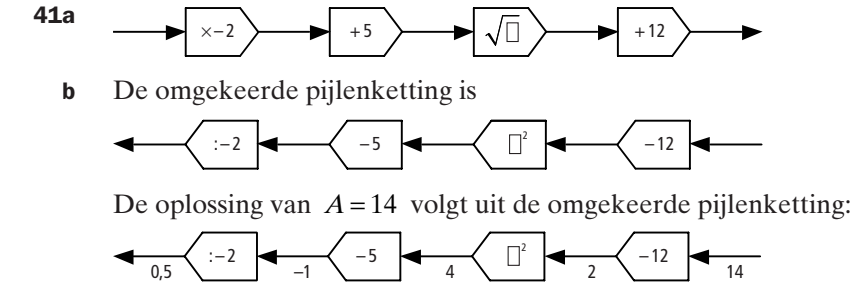

De oplossing is  $p = 0.5$ 

De oplossing van  $A = 16,5$  volgt uit de omgekeerde pijlenketting:

$$
-7,625 \xrightarrow{:-2} 15,25 \xrightarrow{-5} 20,25 \xrightarrow{}
$$

## *bladzijde 47*

42  $f(x) = 2\sqrt{x-1} + 4$  $f(x) = \frac{1}{2} (2x - 4)^3$  $f(x) = \frac{1}{x-4} \cdot 2 + 3 = \frac{2}{x-4} + 3$ 

43a Op  $t = 0$  heeft de melk nog de temperatuur in de koelkast, dus  $-13 \cdot 0.78^0 + 19 = 6$  °C

<sup>b</sup> *<sup>t</sup>* 0,78 <sup>×</sup> – 13 + 19 *<sup>T</sup>*

- **c** Voor het omkeren van de bewerking 0,78<sup>t</sup> ken je nog geen mogelijkheid.
	- d Plot de functie  $-13.0,78^t + 19$  en de lijn  $y = 15$ , en bepaal het snijpunt met de rekenmachine.

Gebruik

Invoer:  $Y1 = -13*0.78^{\circ}X+19$  $Y2 = 15$ Venster:  $Xmin = 0$  en  $Xmax = 25$  $Ymin = 0$  en  $Ymax = 25$ Opties: CALC, INTERSECT (TI) of G-Solv, ISCT (Casio)

Het snijpunt ligt bij  $t \approx 4.7$  minuten

- e Op dezelfde manier met Y2 = 18.9 vind je het snijpunt bij *t* ≈ 19,6 minuten
- f De omgevingstemperatuur wordt bereikt als *t* zeer groot is. De waarde van  $-13.0,78<sup>t</sup>$  gaat dan naar nul en je houdt  $T = 19$  over. De omgevingstemperatuur is dus 19 °C

44a 
$$
r = \sqrt{\frac{50}{\pi} + 9} \approx 5,0 \text{ cm}
$$
  
b  $0 \longrightarrow \boxed{\pi}$ 

c Voor het berekenen van *O* heb je de omgekeerde pijlenketting nodig:

$$
0 \leftarrow \frac{1}{93.6} \left( \times \pi \right) \leftarrow \frac{1}{29.8} \left( \begin{array}{c} -9 \\ -9 \end{array} \right) \left( \begin{array}{c} -9 \\ 38.8 \end{array} \right) \left( \begin{array}{c} \phantom{0} \\ \phantom{0} \end{array} \right) \left( \begin{array}{c} 3 \end{array} \right) \left( \begin{array}{c} 1 \end{array} \right) \left( \begin{array}{c} -9 \\ 1 \end{array} \right) \left( \begin{array}{c} -9 \\ 38.8 \end{array} \right) \left( \begin{array}{c} -9 \\ 38.8 \end{array} \right) \left( \begin{array}{c} -9 \\ 38.8 \end{array} \right) \left( \begin{array}{c} -9 \\ 38.8 \end{array} \right) \left( \begin{array}{c} -9 \\ 38.8 \end{array} \right)
$$

Bij een oppervlakte van ≈ 93,5 cm<sup>2</sup> is de straal dus 6,23 cm

- d  $O(r) = (r^2 9) \cdot \pi$
- e Stel de koppelingsplaat van de bromfiets is 50 cm2. De straal die daarbij hoort is volgens opdracht a ongeveer 5,0 cm. Voor de auto geldt  $O = 2 \cdot 50 = 100 \text{ cm}^2$ .

De straal die daarbij hoort is volgens de formule  $r = \sqrt{\frac{100}{\pi}} + 9 \approx 6,39$  cm.

Dat is niet twee keer zo groot als 5,0 cm.

### *bladzijde 48*

- 45a Als er 10 machines bijgeplaatst worden is de extra opbrengst  $EO = -10^3 + 24 \cdot 10^2 + 51 \cdot 10 = -1000 + 2400 + 510 = 1910$  euro per uur.
	- b Plot de functie voor *EO* en zoek het maximum. Je ziet dat de extra opbrengst per uur bij 17 bijgeplaatste machines het maximum bereikt. Daarna neemt de extra opbrengst per uur alleen maar af.

Het bijplaatsten van een machine kost klaarblijkelijk steeds meer geld terwijl de extra opbrengst per uur per machine constant is. Bij een bepaald aantal machines wegen de

Naximum<br>X=16.999998

kosten van een extra machine niet meer op tegen de extra opbrengst per uur die die machine nog zal leveren en bereikt de grafiek zijn maximum.

c de extra winst per uur *EW* = de extra opbrengst per uur – de extra kosten per uur

$$
EW = EO - EK
$$

$$
EW = -q^3 + 24q^2 + 51q - 131q = -q^3 + 24q^2 - 80q
$$

Plot de functie voor *EW* en zoek de waarden waarvoor *EW* positief is.

 Je vindt een positieve waarde van *EW* tussen de nulpunten *q* ≈ 4,1 en *q* = 20.

Het bijplaatsen van 5 tot en met 19 machines levert de fabrikant dus extra winst per uur op.

46a Los op:  $1000(0, 04 - x^2) = 35$  $40 - 1000x^2 = 35$ 

 $1000x^2 = 5$  $x^2 = 0,005$ 

 $x = \sqrt{0.005} \approx 0.07$  of  $x = -\sqrt{0.005} \approx -0.07$ 

 Voor een afstand heeft alleen de positieve waarde betekenis, dus op ongeveer 0,07 cm vanuit het midden van de ader is de stroomsnelheid 35 cm/s.

- **b**  $1000(0, 04 0, 07^2) \approx 35$ , klopt
- **c** Plot de functie en vind de maximale waarde. Die vind je bij  $x = 0$ . De maximale stroomsnelheid in deze ader is dus  $1000(0.04 - 0^2) = 40$  cm/s
- 47a Een printer wordt in vier jaar afgeschreven, dus per jaar zijn de vaste kosten een kwart van de aanschafprijs.

Voor de HP 940 is dat  $\frac{1}{4} \cdot 165 = 41,25$  euro en voor de HP 960 is dat  $\frac{1}{4} \cdot 295 = 73,75$  euro. De kosten per zwart-wit afdruk zijn 0,06 euro voor de HP 940 en 0,04 euro voor de HP 960.

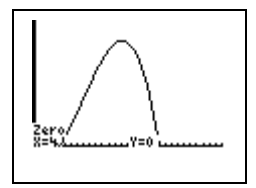

De jaarlijkse kosten bij uitsluitend *x* zwart-wit afdrukken zijn dus

voor de HP 940:  $K_{HP\,940} = 41,25 + 0,06x$  voor de HP 960:  $K_{HP\,960} = 73,75 + 0,04x$ b De jaarlijkse kosten bij beide printers zijn gelijk als geldt

 $K_{\text{HP 940}} = K_{\text{HP 960}}$  $41, 25 + 0, 06x = 73, 75 + 0, 04x$  $0.06x - 0.04x = 73,75 - 41,25$  $0,02x = 32,5$  $x = 32, 5 : 0,02 = 1625$ 

Bij 1625 zwart-wit afdrukken zijn de jaarlijkse kosten gelijk.

 c De kosten per kleurafdruk zijn 0,56 euro voor de HP 940 en 0,45 voor de HP 960. De jaarlijkse kosten bij uitsluitend *p* kleurafdrukken zijn dus voor de HP 940:  $K_{HP\,940} = 41,25 + 0,56p$ voor de HP 960:  $K_{HP\,960} = 73,75 + 0,45p$ De jaarlijkse kosten bij beide printers zijn gelijk als geldt  $K_{\text{HP 940}} = K_{\text{HP 960}}$  $41, 25 + 0, 56p = 73, 75 + 0, 45p$ 

 $0, 56p - 0, 45p = 73, 75 - 41, 25$  $0, 11p = 32, 5$ 

 $p = 32, 5 : 0, 11 = 295, 5$ 

Bij *p* = 0 kleurafdrukken zijn de jaarlijkse kosten van de HP 940 lager dan de HP 960, dus als tussen de 0 en 295 kleurafdrukken per jaar worden gemaakt zijn de jaarlijkse kosten van de

HP 940 lager dan die van de HP 960.

d Bij de HP 940 zijn de kosten voor 100 kleurafdrukken  $100 \times 0.56 = 56$  euro. Bij de HP 960 zijn de kosten voor 100 kleurafdrukken  $100 \times 0.45 = 45$  euro. De jaarlijkse kosten bij *x* zwart-wit afdrukken zijn dus voor de HP 940:  $K_{HP\,940} = 41,25 + 0,06x + 56 = 97,25 + 0,06x$ voor de HP 960:  $K_{HP\,960} = 73,75 + 0,04x + 45 = 118,75 + 0,04x$ De jaarlijkse kosten bij beide printers zijn gelijk als geldt

 $K_{\text{HP 940}} = K_{\text{HP 960}}$  $97, 25 + 0, 06x = 118, 75 + 0, 04x$  $0,06x - 0,04x = 118,75 - 97,25$  $0,02x = 21,5$  $x = 21, 5 : 0,02 = 1075$ 

De prijs per zwart-wit afdruk is bij de HP 960 lager, dus bij meer dan 1075 zwart-wit afdrukken per jaar is de HP 960 te verkiezen boven de HP 940.

```
48a Gebruik je rekenmachine om het snijpunt te vinden tussen de grafieken met 
      vergelijking y = 30h + 15\sqrt{16 - 10h + h^2} en y = 65.
      Invoer: Y1 = 30X+15\sqrt{(16-10X+X^2)}Y2 = 65Venster: Xmin = 0 en Xmax = 3Ymin = 50 en Ymax = 100 Opties: CALC, INTERSECT (TI) of G-Solv, ISCT (Casio)
       Snijpunten vind je voor h = 0,4686... en h = 1,9758...
```
Uit de plot lees je af dat de inhoud tussen deze punten meer dan 65 m<sup>3</sup> bedraagt. Het antwoord is dus 0,47 <  $h$  < 1,98 meter waarbij afgerond is op cm nauwkeurig.

b Gebruik je rekenmachine om het maximum te vinden tussen

 tussen de snijpunten. Invoer:  $Y1 = 30X+15\sqrt{(16-10X+X^2)}$ Venster:  $Xmin = 0$  en  $Xmax = 3$  $Ymin = 50$  en  $Ymax = 100$ 

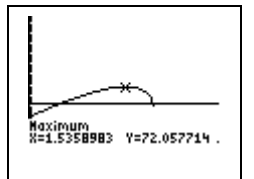

 Je vindt de top op X=1.5358983 en Y=72.057714 De maximale inhoud is de Y-waarde en bedraagt 72 m<sup>3</sup> afgerond.

Opties: CALC, MAXIMUM (TI) of G-Solv, MAX (Casio)

- c De X-waarde is de hoogte bij de maximale inhoud en bedraagt 1,54 m afgerond.
- d De lengte van het zeil dat schuin hangt is 5 meter min de hoogte *h* van de tentstokken. Je kunt het aanzicht van de houtopslag verdelen in een rechthoek met zijden 3 en *h*, en een driehoek met zijde 3 en schuine zijde 5 – *h*. Zie de tekening hiernaast. De hoogte waarop het zeil aan de schutting gemonteerd moet worden is  $h + \sqrt{(5-h)^2 - 3^2}$ . Voor  $h = 1,54$  m volgt hieruit een hoogte van ≈ 3,26 m
- 49a Bij  $\epsilon$  2,- per kg gist is er vraag naar  $-20.2 + 60 = 20$  tientallen kg gist per dag, ofwel naar  $20 \times 10 = 200$  kg gist per dag. De totale dagopbrengst is dus  $200 \times \epsilon 2$ , =  $\epsilon$  400,-

 b De totale dagopbrengst *TO* in euro's = het aantal verkochte kg gist per dag  $\times$  de prijs in euro's per kg gist =  $q \times 10 \times p$ De totale dagopbrengst *TO* in tientallen euro's =  $(q \times 10 \times p)$  : 10 =  $q \times p$ In de gegeven formule komt *p* niet voor als variabele maar alleen *q*. Druk dus eerst *p* uit in *q*.

Uit  $q = -20p + 60$  volgt  $20p = -q + 60$  $p = -\frac{1}{20}q + 3$ Invullen in de formule voor *TO* in tientallen euro's geeft

$$
TO = q \times \left(-\frac{1}{20}q + 3\right) = -\frac{1}{20}q^2 + 3q
$$

- c  $TW = TO TK$  $TW = \left(-\frac{1}{20}q^2 + 3q\right) - \left(0, 24q^2 + C\right)$  $TW = -0.05q^{2} + 3q - 0.24q^{2} - C$  $TW = -0, 29q^2 + 3q - C$
- d Plot de functie met waarden voor *C* tussen 0 en 10. Gebruik Y1 =  $-0.29X^2+3X$  en verander dit na een plot in stappen naar  $Y1 = -0.29X^2 + 3X - 10$

Venster: Xmin = 0 en Xmax = 15, Ymin = 0 en Ymax = 10

Voor *C* = 0 zie je een bergparabool die met toenemende waarde van *C* steeds meer naar beneden schuift. Voor *C* = 10 ligt de parabool zelfs geheel onder de horizontale as. Zoek de maximum Y-waarde voor*C* = 0 . Je vindt ongeveer 7,76. Als de grafiek hiermee naar beneden geschoven wordt raakt de top de horizontale as en is er één nulpunt. Je kunt dit ook exact berekenen:

 De formule voor *TW* is een kwadratische functie en heeft één nulpunt als de discriminant gelijk is aan nul.

In de *abc*-formule geldt hier  $a = -0.29$ ,  $b = 3$  en  $c = -C$  en voor de discriminant  $D = b^2 - 4ac = 3^2 - 4 \cdot -0, 29 \cdot -C = 0$ 

$$
9-1,16C=0
$$

 $C = -9:-1, 16 \approx 7, 76$ 

- e Er wordt winst gemaakt als *TW* positief is, dus als  $0 \leq C < 7,76$
- f De plaats van de top van *TW* vind je met de rekenmachine steeds bij  $q \approx 5.17$ , dus bij  $\in 5,17$ /kg.

## *bladzijde 50*

- I-1a Het vastrecht moet altijd betaald worden dus ook als er geen verbruik is. Bij een verbruik van 0 m3 ligt de grafiek van firma A hoger dan de grafiek van firma B. Dus firma A rekent het hoogste vastrecht.
	- **b** Hoe steiler de lijn loopt des te hoger is de prijs per  $m<sup>3</sup>$  gas. De lijn van firma B loopt het steilst dus firma B rekent de hoogste prijs per kubieke meter.
	- c De firma's zijn even duur bij het snijpunt. Met de trace-functie vind je de waarde 1091,6 m3. Zoom eventueel (sterk) in rond het snijpunt met behulp van het vergrootglas-icoon en het hand-icoon voor je de trace-functie gebruikt.
	- d Vanaf het snijpunt ligt de grafiek van firma B hoger dan de grafiek van firma A, dus vanaf  $1091.6$  m<sup>3</sup> is firma B het duurste.
- **I-2a**  $f(2)$  is het punt Q en  $g(2)$  is het punt P. Punt Q ligt lager dan punt P dus  $f(2) < g(2)$ .
	- **b**  $f(-2)$  is het punt *R* en  $g(-2)$  is het punt *S*. Punt *R* ligt hoger dan punt *S* dus  $f(-2) > g(-2)$ .
	- c *x* –3 –2 –1 0 1 2 3 4 5 *f … g*  $|$  >  $|$  >  $|$  =  $|$  <  $|$  <  $|$  <  $|$  =  $|$  >  $|$  >
	- d Voor de snijpunten geldt  $f(x) = g(x)$ , dus los op  $2x^2 + 3x 5 = 7x + 1$ . Uitwerken geeft  $2x^2 + 3x - 7x - 5 - 1 = 0$

 $2x^2 - 4x - 6 = 0$  $2(x^2-2x-3) = 0$  $x^2 - 2x - 3 = 0$  $(x+1)(x-3) = 0$  $x + 1 = 0$  of  $x - 3 = 0$  $x = -1$  of  $x = 3$ 

 e Voor *x* < -1 en *x* > 3 ligt de grafiek van *f* hoger dan die van *g*. In de intervalnotatie schrijf je dit als $\langle \leftarrow, -1 \rangle$  en  $\langle 3, \rightarrow \rangle$ .

- **I-3a** Uit de tekening lees je snijpunten van *f* met *g* af voor  $x = -2$ ,  $x = 1$  en  $x = 6$ . Voor  $f(x) > g(x)$  ligt de grafiek van *f* boven die van *g*. Aflezen geeft de intervallen  $\langle -2, 1 \rangle$  of  $\langle 6, \rightarrow \rangle$ .
	- **b** Voor  $f(x) \le g(x)$  ligt de grafiek van *f* onder die van *g* of valt ermee samen. Aflezen geeft de intervallen  $\leftarrow, -2$  of [1,6].

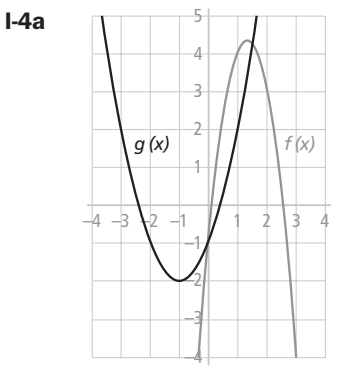

- **b**  $-3x^2 + 8x 1 = x^2 + 2x 1$  $-3x^2 + 8x - 1 - x^2 - 2x + 1 = 0$  $-4x^2 + 6x = 0$  $-2x(2x-3) = 0$  $-2x = 0$  of  $2x - 3 = 0$  $x = 0$  of  $x = 1\frac{1}{2}$ 
	- **c**  $f(x) > g(x)$  als de grafiek van *f* hoger ligt dan de grafiek van *g*. Je leest uit de plot af dat dat tussen de snijpunten is. De oplossing is dus  $(0,1\frac{1}{2})$ .
	- **I-5a** Bij het oude systeem is de tellerstand voor  $t = 0$  gelijk aan  $250\sqrt{16\cdot 0 + 225} - 3750 = 0$ Bij het nieuwe systeem is de tellerstand voor  $t = 0$  gelijk aan  $85 \cdot 0 = 0$  b De eerste formule geeft een hogere tellerstand indien geldt
		- $250\sqrt{16t+225} 3750 > 85t$ Plot de grafieken van  $y = 250\sqrt{16t + 225} - 3750$  en  $y = 85t$  en zoek het snijpunt met de Trace-functie. De snijpunten liggen bij  $t = 0$  en  $t \approx 50,17$  Lees de oplossing af waar de wortelfunctie hoger ligt de lijn. Je vindt voor *t* de waarden tussen 0 en 50,17
	- I-6 Vink twee functies aan uit de functies *f*, *g*, *h* en *p*. Kijk of ze snijpunten hebben voor  $x = -2$  en  $x = 4$ . In dat geval kun je een ongelijkheid opschrijven. Schrijf de functie waarvan de grafiek het hoogst ligt vóór het groterdanteken (>). Of schrijf de functie waarvan de grafiek het laagst ligt vóór het kleinerdanteken (<). Staat in de intervalnotatie een vierkante haak ([ of ]) dan gebruik je ook het isgelijkteken in de ongelijkheid.
	- a Voor  $[-2, 4]$  vind je  $g \ge f$  of  $f \le g$  (de snijpunten tellen mee wegens de rechte haken) Voor  $\langle \leftarrow, 3 \rangle$  vind je  $p > h$  of  $h < p$ Voor  $\langle -4, 3 \rangle$  vind je  $p > f$  of  $f < p$ Voor  $[-3, 3]$  vind je  $h \ge f$  of  $f \le h$ 
		- Voor  $\langle \leftarrow, -2 \rangle$  en  $\langle 4, \rightarrow \rangle$  vind je  $f > g$  of  $g < f$
	- **b** Als  $[-2, 4]$  de oplossing is dan moet je *a* zó instellen dat bij  $x = -2$  en  $x = 4$  de grafiek van *f* snijpunten heeft met de grafiek van *q*. Dit kan alleen voor *a* = 4.

#### *bladzijde 54*

 T-1a De nulpunten van *f* bereken je met je rekenmachine. Invoer:  $Y1 = X^3 - 7X^2 + 9X + 2$ 

Venster: Xmin =  $-5$ , Xmax = 7, Ymin =  $-30$ , Ymax = 30 Nulpunten: Opties voor TI: CALC, ZERO. Opties voor Casio: G-Solv, ROOT Oplossingen:  $x \approx -0.19$ ,  $x = 2$  en  $x \approx 5.19$  b Gebruik Calc > Minimum en Calc > Maximum (TI) of G-Solv > Min en G-Solv > Max (Casio) voor het vinden van de toppen met je rekenmachine. Je vindt het maximum op (0,77; 5,24) en het minimum op (3,90; –10,05) **c** Bereken met je rekenmachine het snijpunt van  $f(x)$  met de lijn  $y = 14$ . Invoer:  $Y1 = X^3 - 7X^2 + 9X + 2$  $Y2 = 14$ Venster:  $Xmin = -5$ ,  $Xmax = 7$ ,  $Ymin = -30$ ,  $Ymax = 30$  Snijpunten: Opties voor TI: CALC, Intersect. Opties voor Casio: G-Solv, ISCT Oplossing:  $x \approx 5,806$ d Bereken met je rekenmachine het snijpunt van  $f(x)$  met  $g(x)$ . Invoer:  $Y1 = X^3 - 7X^2 + 9X + 2$  $Y2 = 3X - 2$ Venster:  $Xmin = -5$ ,  $Xmax = 7$ ,  $Ymin = -30$ ,  $Ymax = 30$  Snijpunten: Opties voor TI: CALC, Intersect. Opties voor Casio: G-Solv, ISCT Je vindt (–0,43; –3,30), (1,57; 2,72) en (5,86; 15,58)

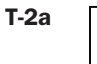

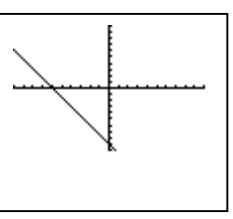

 Schrijf *q* als functie van *p*.  $-2q - 3p = 18$  $-2q = 3p + 18$  $q = -1\frac{1}{2}p - 9$ 

 $\frac{2}{5}p-2q=3$  $2p - 10q = 15$  $-10q = -2p + 15$  $q = 0, 2p - 1, 5$ 

b Voor het snijpunt zijn de functies, waarbij *q* uitgedrukt wordt in *p*, aan elkaar gelijk, dus  $-1\frac{1}{2}p-9=0,2p-1,5$  $-3p - 18 = 0, 4p - 3$  $-3, 4p = 15$  $p = 15 : -3, 4 \approx -4, 41$ De *q*-waarde hierbij is  $0, 2 -4, 41 - 1, 5 \approx -2, 38$ Het snijpunt is dus  $(-4, 41; -2, 38)$ 

**T-3a**  $5x-1 = 2x+7$  $5x - 2x = 7 + 1$  $3x = 8$  $x = 8:3 = 2\frac{2}{3}$ **b**  $6(x+2)^2 = 24$  $(x+2)^2 = 24:6 = 4$  $x+2 = \sqrt{4} = 2$  of  $x+2 = -\sqrt{4} = -2$  $x = 0$  of  $x = -4$ **c**  $-2x^2 + 3x + 4 = 0$ In de *abc*-formule is  $a = -2$ ,  $b = 3$  en  $c = 4$  $D = b^2 - 4ac = 3^2 - 4 \cdot -2 \cdot 4 = 9 + 32 = 41$  $x = \frac{-b + \sqrt{D}}{2a} = \frac{-3 + \sqrt{41}}{-4} \approx -0,85$  of  $x = \frac{-b - \sqrt{D}}{2a} = \frac{-3 - \sqrt{41}}{-4} \approx 2,35$ d  $16x^2 - 9 = 24x$  $16x^2 - 24x - 9 = 0$ In de *abc*-formule is  $a = 16$ ,  $b = -24$  en  $c = -9$  $D = b^2 - 4ac = (-24)^2 - 4 \cdot 16 \cdot -9 = 576 + 576 = 1152$  $x = \frac{-b - \sqrt{D}}{2a} = \frac{24 - \sqrt{1152}}{32} \approx -0,31$  of  $x = \frac{-b + \sqrt{D}}{2a} = \frac{24 + \sqrt{1152}}{32} \approx 1,81$ 

**T-4a** Het grasveld heeft een lengte van  $40 - 2x$  meter en een breedte van  $25 - x$  meter. De oppervlakte is lengte  $\times$  breedte =  $(40-2x)(25-x) = 1000 - 40x - 50x + 2x^2 =$  $2x^2 - 90x + 1000$ . De oppervlakte van de gehele ruimte is  $40 \times 25 = 1000$  m<sup>2</sup>. Voor het bloemperk blijft dus over de oppervlakte  $A = 1000 - (2x^2 - 90x + 1000) = -2x^2 + 90x$ , ofwel

- $A = 90x 2x^2$
- **b**  $90x 2x^2 = 400$

 $2x^2 - 90x + 400 = 0$  $x^2 - 45x + 200 = 0$ 

 $(x - 5)(x - 40) = 0$ 

 $x = 5$  of  $x = 40$ 

*x* = 40 voldoet niet want zo breed kan het bloemperk niet worden.

Voor  $x = 5$  meter is de oppervlakte van *A* dus gelijk aan 400 m<sup>2</sup>.

c De oppervlakte van het grasveld is 1000 – *A*, dus los op

 $A = 1000 - A$  $2A = 1000$  $A = 500$  $90x - 2x^2 = 500$  $2x^2 - 90x + 500 = 0$  $x^2 - 45x + 250 = 0$ In de *abc*-formule is  $a = 1$ ,  $b = -45$  en  $c = 250$  $D = b^2 - 4ac = (-45)^2 - 4 \cdot 1 \cdot 250 = 2025 - 1000 = 1025$  $x = \frac{-b - \sqrt{D}}{2a} = \frac{45 - \sqrt{1025}}{2} \approx 6,49$  of  $x = \frac{-b + \sqrt{D}}{2a} = \frac{45 + \sqrt{1025}}{2} \approx 38,5$ 

alleen  $x \approx 6.49$  meter voldoet.

**T-5a** Voor 1000 cd's geldt *q* = 10. De totale kosten zijn *TK* = 3 + 2√10 ≈ 9,325, dus € 9325,-De 1000 cd's brengen  $8 \times 1000 = 8000$  euro op.

- **b** Totale opbrengst in euro's = opbrengst per cd in euro's  $\times$  aantal verkochte cd's Vervang de termen door formules: Totale opbrengst in euro's =  $TO \times 1000$ opbrengst per cd in euro's  $= 8$ aantal verkochte cd's =  $q \times 100$  Vul dit in voor de termen:  $TO \times 1000 = 8 \times q \times 100$  $TO = 0.8q$  (delen door 1000)
- **c** Los op:  $TO > TK$  ofwel  $0, 8q > 3+2\sqrt{q}$ Plot de grafieken van  $y1 = 0, 8q$  en  $y2 = 3 + 2\sqrt{q}$

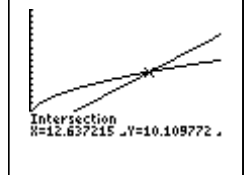

Invoer:  $Y1 = 0.8X$ 

Venster:  $Xmin = 0$  en  $Xmax = 20$ 

 $Ymin = 0$  en  $Ymax = 20$ 

 $Y2 = 3 + 2\sqrt{X}$ 

Opties: CALC, INTERSECT (TI) of G-Solv, ISCT (Casio)

Lees het snijpunt af bij  $q \approx 12,637$ .

Vanaf 1263 cd's is de opbrengst groter dan de kosten en maakt het bandje winst.

**T-6** De pijlenketting bij  $6(x-2)^2$  is

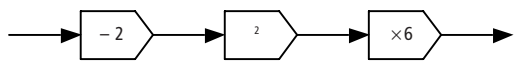

De omgekeerde pijlenketting voor het oplossen van  $6(x-2)^2 = 24$  is

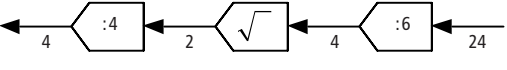

De oplossing is  $x = 4$ .

De pijlenketting bij  $3\sqrt{4x-1}$  is

$$
\longrightarrow
$$
 x4  $\longrightarrow$  -1  $\longrightarrow$  x3  $\longrightarrow$ 

De omgekeerde pijlenketting voor het oplossen van  $3\sqrt{4x-1} = 5$  is

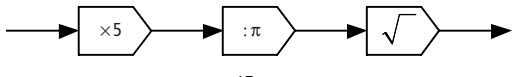

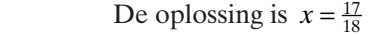

- T-7a De maandelijkse totale kosten zijn de vaste kosten per maand en de productiekosten voor *q* tennisballen per maand. In formulevorm is dat  $TK = 100000 + 0,35q$ 
	- **b** De maandelijkse totale opbrengst *TO* is het aantal verkochte tennisballen  $\times$  de prijs per tennisbal, dus  $TO = 1,20q$
	- c De kosten zijn even hoog als de opbrengst als geldt *TK* =*TO* , dus  $100\,000 + 0,35q = 1,20q$

Oplossen geeft

 $100\,000 = 0,85q$ 

 $q = 100 000$ : 0,85  $\approx$  117 600 tennisballen per maand.

Het is niet zinvol naar een exact antwoord te vragen omdat het bedrag voor de vaste kosten duidt op een schatting.

d  $TO > TK$ 

De gelijkheid vond je vraag c. Zowel *TO* als *TK* zijn rechte lijnen en *TO* loopt het steilst. Voor waarden van *q* groter dan bij het snijpunt is *TO* dus groter dan *TK* en is de oplossing *q* > 117 600

 $e$   $TW = TO - TK$  $TW = 1,20q - (100\,000 + 0,35q)$  $TW = 1,20q - 100000 - 0,35q$  $TW = 0.85q - 100000$ 

f Als  $TO > TK$  dan is  $TO - TK > 0$ , met andere woorden: als de totale opbrengst groter is dan de totale kosten wordt er winst gemaakt, ofwel *TW* > 0 .

**T-8a** Na 3 seconden heeft de laag vloeistof een straal van  $\sqrt{\frac{5 \cdot 3}{\pi}} \approx 2,185$  cm.

b 
$$
\longrightarrow
$$
  $\rightarrow$   $\rightarrow$  <math display="</p>

 c Terugrekenen met de omgekeerde pijlenketting geeft:  $10^2 = 100$ ;  $100 \times \pi = 100\pi$ ;  $100 \pi$ ;  $5 = 20\pi \approx 62.8$  seconden

**d** 
$$
R = \sqrt{\frac{5t}{\pi}}
$$

$$
\frac{5t}{\pi} = R^2
$$

$$
t = \frac{1}{5}\pi R^2
$$

e Verdubbel je de 3 seconden uit opdracht a tot 6 seconden dan wordt de straal

 $\sqrt{\frac{5 \cdot 6}{\pi}} \approx 3,09 \text{ cm}$ . Dat is geen verdubbeling van 2,185 cm dus de straal verdubbelt niet.

 f De tweede laag wordt na 10 seconden uitgegoten, op *t* = 10 . Vijf seconden na het uitgieten van de tweede vloeistof heeft de laag van de eerste vloeistof dus

15 seconden gegroeid en heeft een straal *R* van  $\sqrt{\frac{5 \cdot 15}{\pi}} \approx 4,89$  cm en een

oppervlakte van  $\pi R^2 = \pi \cdot 4,89^2 \approx 75,0 \text{cm}^2$ 

De straal *S* van de tweede laag is na 5 seconden  $\sqrt{\frac{8(15-10)}{\pi}} \approx 3.57$  cm en heeft een oppervlakte van  $\pi S^2 = \pi \cdot 3.57^2 \approx 40.0$ cm<sup>2</sup>.

De oppervlakte van beide lagen samen is dus  $75.0 + 40.0 = 115.0$  cm<sup>2</sup>

g Beide lagen zijn even groot als ze dezelfde straal hebben, dus als geldt

 $\frac{5t}{\pi} = \sqrt{\frac{8(t-10)}{\pi}}$ . Plot beide functies en bereken het snijpunt met je rekenmachine. Invoer:  $Y1 = \sqrt{5X/\pi}$  $Y2 = \sqrt{(8(X-10)/\pi)}$ Venster:  $Xmin = 0$  en  $Xmax = 40$  $Ymin = 0$  en  $Ymax = 8$ 

Het snijpunt vind je voor  $t = 26, 7$  seconden

 h Beide vloeistoffen worden naast elkaar op de plaat uitgegoten. De totale oppervlakte van de vloeistoflagen voor *t* > 10 is

$$
\pi R^2 + \pi S^2 = \pi \cdot \frac{5t}{\pi} + \pi \cdot \frac{8(t-10)}{\pi} = 5t + 8(t-10) = 5t + 8t - 80 = 13t - 8 \text{ cm}^2
$$

De oppervlakte van de halve plaat is  $30 \times 50$ :  $2 = 750$  cm<sup>2</sup>, dus los op  $1\frac{1}{2}x = 9\frac{1}{2}$  $\angle{Y_2} = 93$  $5p + 10 = -3p + 8$ Na 51,5 seconden is de helft van de plaat vol vloeistof.

T-9 Sneller oplossen met algebra dan met de rekenmachine kun je opdracht a en c.